## **Pflichtanlage**

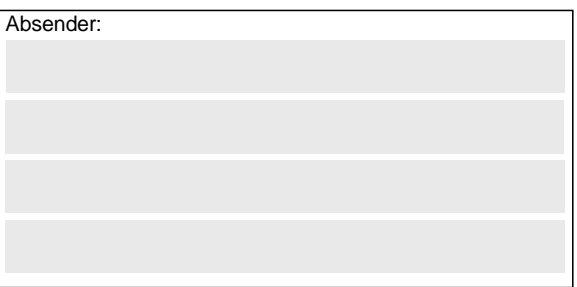

**Antrags-ID:**

(Bitte stets angeben – siehe Bestätigungs-E-Mail)

**Gz.: 8521.2. #XXX** (Bitte angeben, falls bekannt)

**Bundesamt für Güterverkehr - Zuwendungsverfahren -**

**Staatliche Förderung der Ausbildung in Unternehmen des Güterkraftverkehrs mit schweren Nutzfahrzeugen - Förderperiode 2022**

## **Kontrollformular zum (Teil-)Verwendungsnachweis**

Der elektronische (Teil-)Verwendungsnachweis gilt erst als rechtswirksam und **fristgerecht** gestellt, wenn das dazugehörige Kontrollformular innerhalb von zwei Wochen nach Eingang des elektronischen (Teil-)Verwendungsnachweises beim Bundesamt eingeht. Das Kontrollformular ist nach Prüfung der untenstehenden Angaben mit rechtsverbindlicher Unterschrift und mit dem Firmenstempel versehen über das eService-Portal zu übersenden.

## **Erklärungen:**

Ich/Wir erkläre/n hiermit, dass der (Teil-)Verwendungsnachweis auf elektronischem Wege über das eService-Portal von mir/von unserem Unternehmen eingereicht wird/wurde. Ich versichere/Wir versichern die Richtigkeit der auf elektronischem Wege über das eService-Portal übermittelten Daten.

Mit rechtsverbindlicher Unterschrift bestätige/n ich/wir die Abgabe der im (Teil-) Verwendungsnachweis aufgeführten Erklärungen und mache/n mir/uns diese zu Eigen.

Mir/uns ist bekannt, dass es sich bei den im (Teil-)Verwendungsnachweis gemachten Angaben und abgegebenen Erklärungen um subventionserhebliche Tatsachen im Sinne des § 264 des Strafgesetzbuches handelt.

\_\_\_\_\_\_\_\_\_\_\_\_\_\_\_\_\_\_\_\_\_\_\_\_\_\_\_\_\_\_\_\_\_\_\_\_\_\_\_\_\_\_\_\_\_\_\_\_ \_\_\_\_\_\_\_\_\_\_\_\_\_\_\_\_\_\_\_\_\_\_\_\_\_\_\_\_\_\_\_\_\_\_\_\_\_\_\_

Ort, Datum Unterschrift der Antragstellerin/des Antragstellers oder der/des gesetzlichen Vertreterin/Vertreters oder der/des Bevollmächtigten (und ggf. Firmenstempel)